# Fast checkpointing with criu-image-streamer

Nicolas Viennot Two Sigma

LPC 2020, Aug 24

## Important Legal Information

This document is being distributed for informational and educational purposes only and is not an offer to sell or the solicitation of an offer to buy any securities or other instruments. The information contained herein is not intended to provide, and should not be relied upon for, investment advice. The views expressed herein are not necessarily the views of Two Sigma Investments, LP or any of its affiliates (collectively, "Two Sigma"). Such views reflect the assumptions of the author(s) of the document and are subject to change without notice. The document may employ data derived from third-party sources. No representation is made by Two Sigma as to the accuracy of such information and the use of such information in no way implies an endorsement of the source of such information or its validity.

The copyrights and/or trademarks in some of the images, logos or other material used herein may be owned by entities other than Two Sigma. If so, such copyrights and/or trademarks are most likely owned by the entity that created the material and are used purely for identification and comment as fair use under international copyright and/or trademark laws. Use of such image, copyright or trademark does not imply any association with such organization (or endorsement of such organization) by Two Sigma, nor vice versa

Google Preemptible VMs Up to 5x cheaper 30sec eviction deadline

# 16 CPUs, 128GB RAM, 2GB/s Network Goal: **Checkpoint in 30s**

# 16 CPUs, 128GB RAM, 2GB/s Network Goal: **Checkpoint in 30s**

## 128/30 = 4.2GB/s

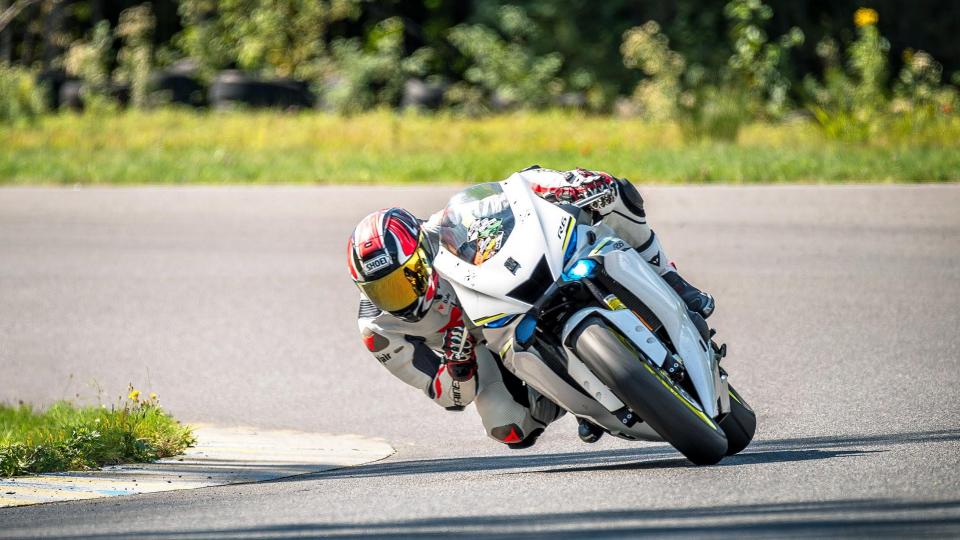

#### Problem: Fast checkpointing

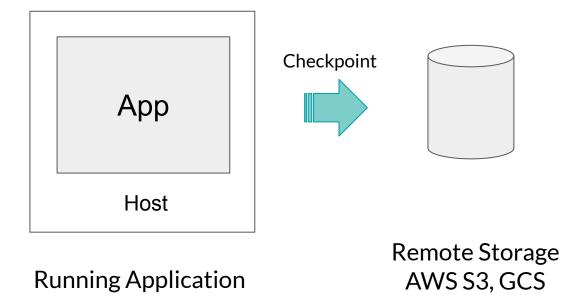

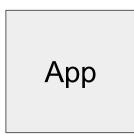

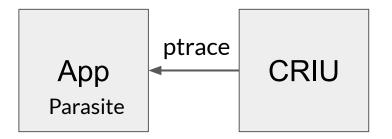

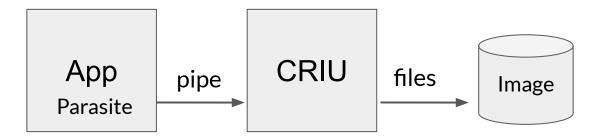

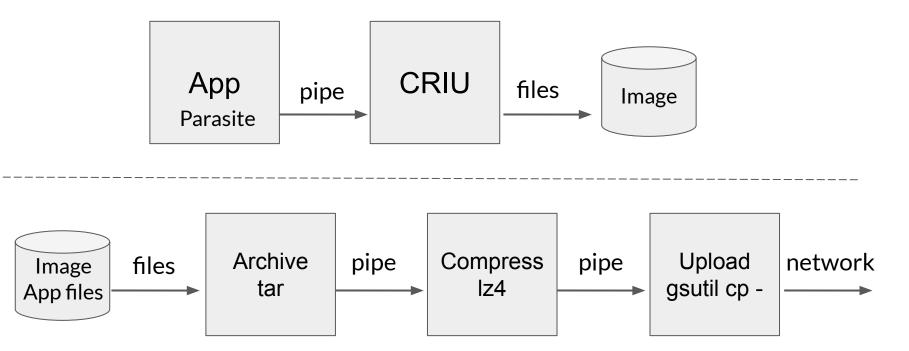

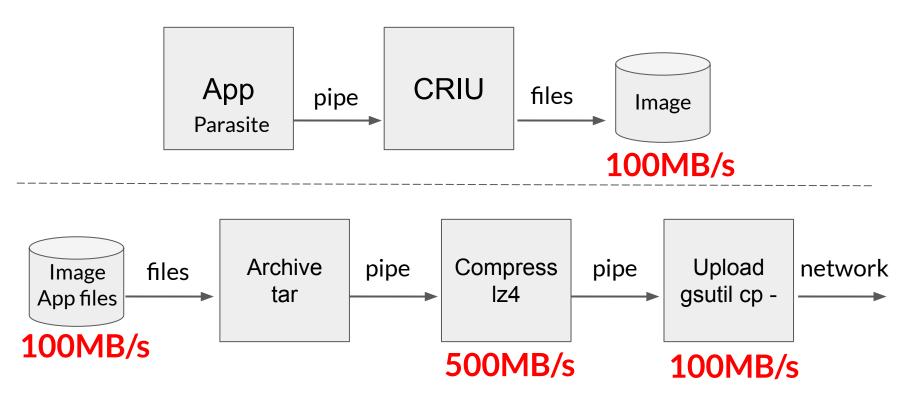

## **Streaming Checkpointing**

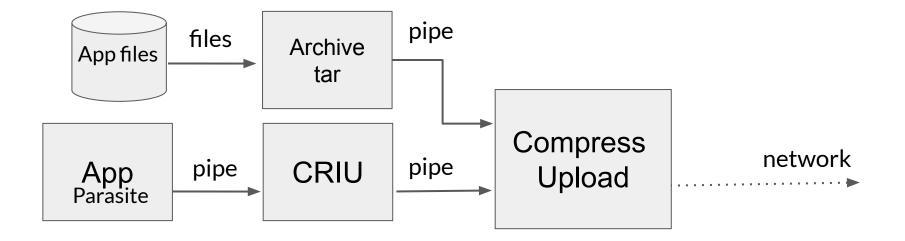

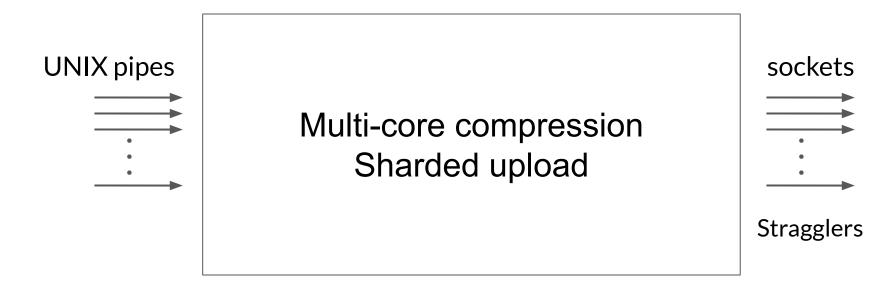

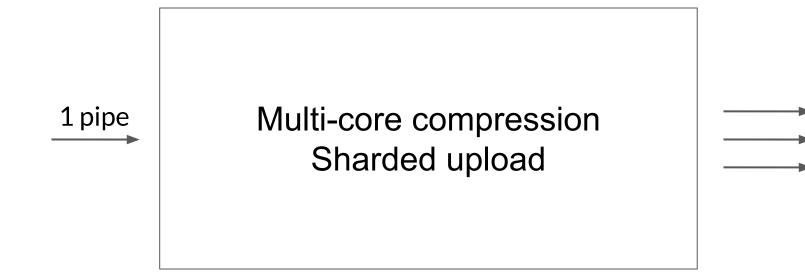

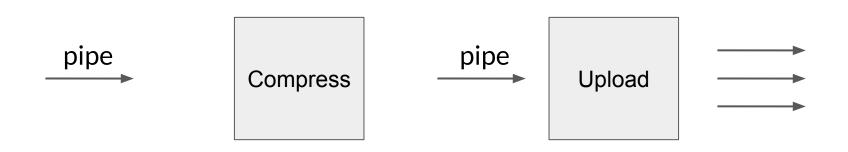

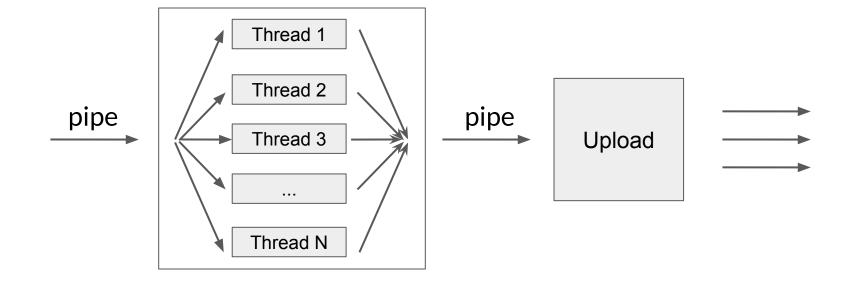

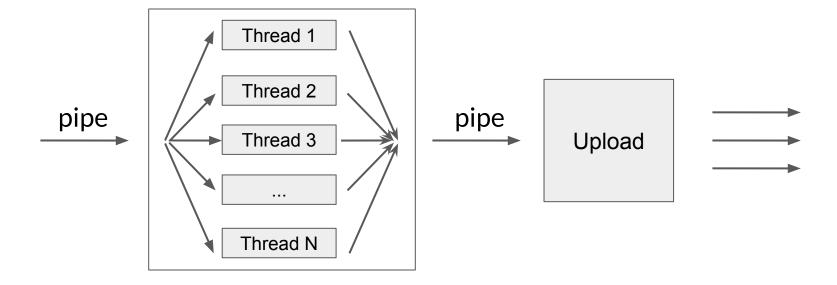

#### 1GB/s max

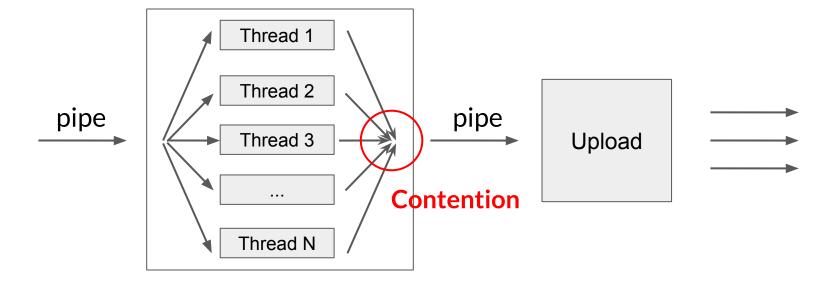

#### 1GB/s max

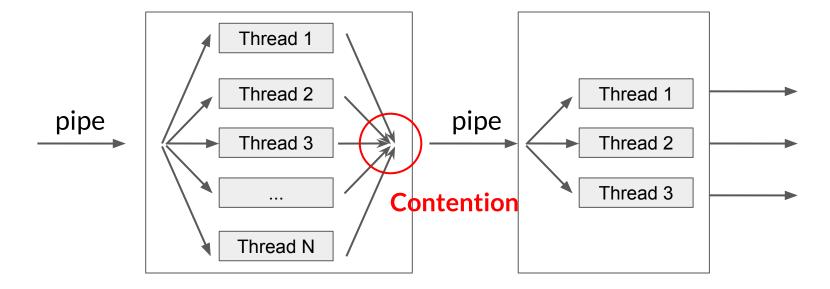

#### 1GB/s max

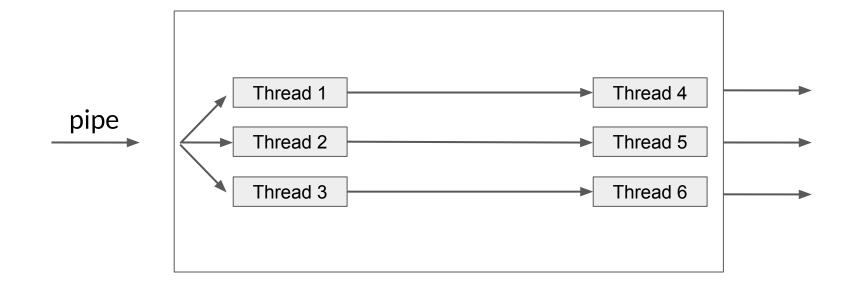

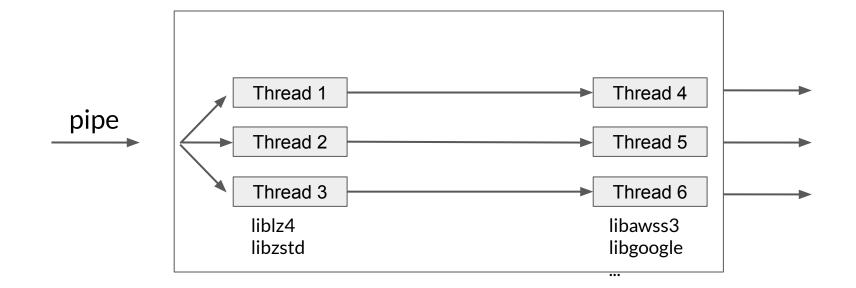

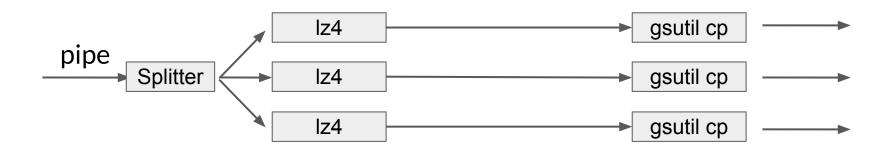

#### Shell command Iz4 - - | gsutil cp - gs://bucket/file

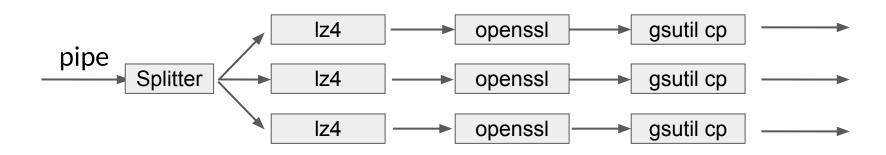

#### Shell command Iz4 - - | openssl ... | gsutil cp - gs://bucket/file

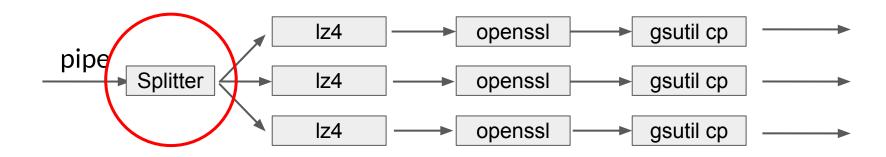

#### Shell command Iz4 - - | openssl ... | gsutil cp - gs://bucket/file

#### Problem: Split pipe and load-balance outputs

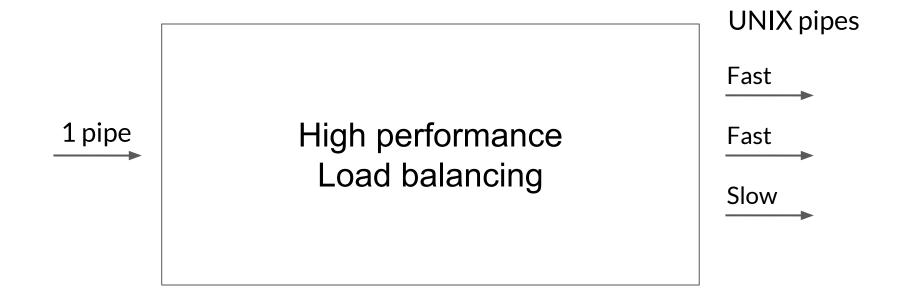

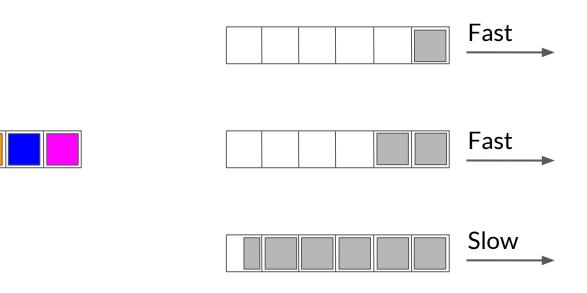

Kernel pipe buffers

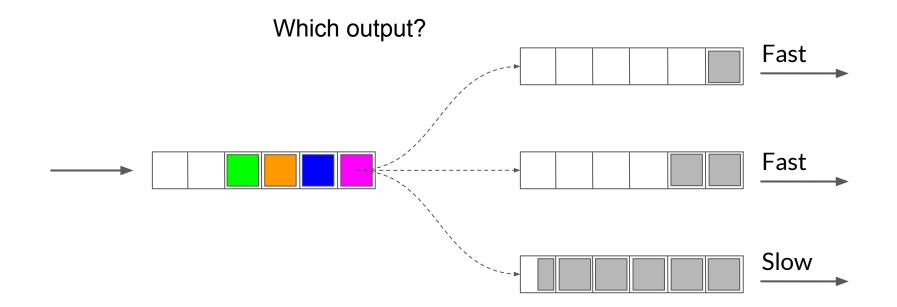

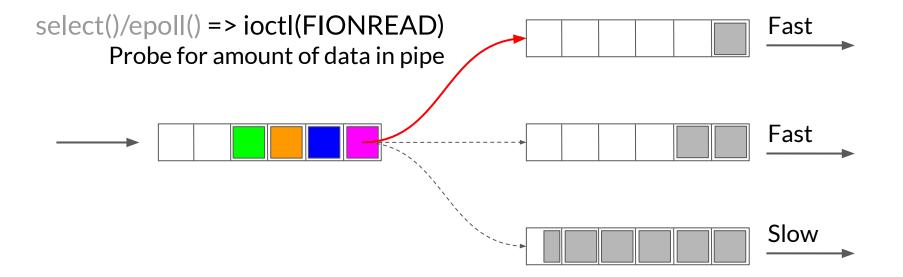

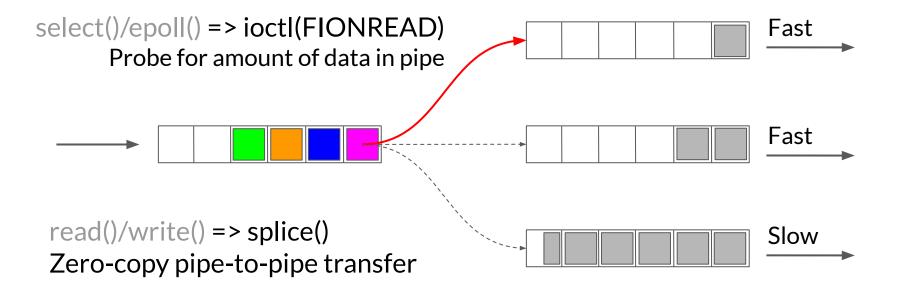

## **Streaming Checkpointing**

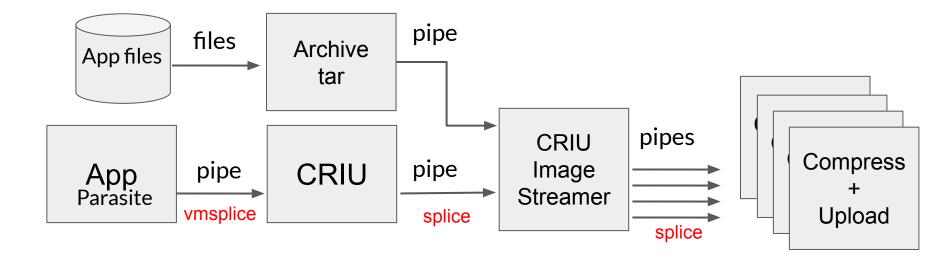

## **Streaming Checkpointing**

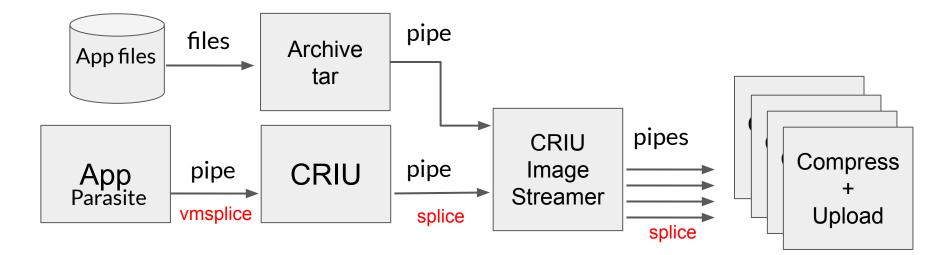

cat > /dev/null 15 GB/s

#### Performance Trade-off: CPU vs Network

| TPS HTTPS     | HTTPS    | HTTPS    | Upload Protocol                                       |
|---------------|----------|----------|-------------------------------------------------------|
| lz4 zstd      | lz4      | None     | Compression Algo                                      |
| 3x 5x         | 3х       | 1x       | Compression Ratio<br>(typical Java app)               |
| IB/s 220 MB/s | 350 MB/s | 550 MB/s | Throughput per CPU<br>(before compression)            |
| 24s 37s       | 24s      | 64s      | Time to checkpoint<br>(16 CPUs, 128GB RAM, 2GB/s NIC) |

## **Streaming Checkpoint**

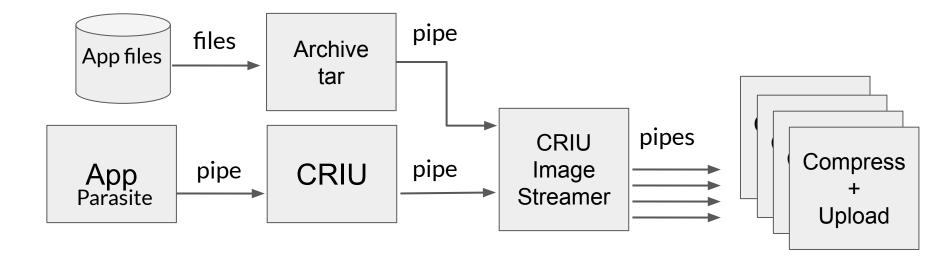

#### **Streaming Restore**

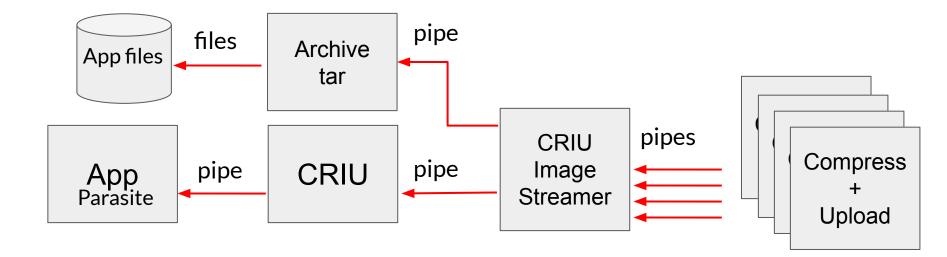

## Problem: CRIU reads image out-of-order

- Writes inventory.img at the end of the stream
- Reads inventory.img at the beginning of the stream

## Problem: CRIU reads image out-of-order

- Writes inventory.img at the end of the stream
- Reads inventory.img at the beginning of the stream

#### Solution

- Buffer the entire image in memory
- Let CRIU access image in arbitrary order
- 2x memory problem solved by deallocating after transferring data to CRIU

#### Checkpoint example, it's Unix

```
exec 10> >(lz4 - - | gsutil cp - gs://bucket/img-1.lz4)
exec 11> >(lz4 - - | gsutil cp - gs://bucket/img-2.lz4)
```

```
exec 20< <(tar -C / -cpf - /scratch/app)</pre>
```

```
criu-image-streamer \
    --shard-fds 10,11 --ext-file-fds fs.tar:20 \
    --images-dir /tmp capture &
criu dump --images-dir /tmp --tree $APP_PID --stream
```

## Live Migration

criu-image-streamer capture **ssh remote** criu-image-streamer serve

#### Acknowledgements

- Two Sigma
  - Vitaly Davidovich
  - Peter Burka
- CRIU team
  - Andrei Vagin, Google
  - Radostin Stoyanov, Cambridge
  - Mike Rapoport, IBM

#### **Future Work**

- Speed-up restore: zero-copy
- Support pre-dump
- Perform dedup
- Adaptive compression
- Add kernel pipe statistics

#### Conclusion

- We can checkpoint at 15GB/s
- Unix philosophy with performance
- ioctl(FIONREAD) and splice for zero-copy load-balancing

https://github.com/checkpoint-restore/criu-image-streamer

Nicolas.Viennot@twosigma.com